## SAP ABAP table ITOBAPI\_MODIFY\_EQ\_ONLY\_EQUI {PM: ITOB Fields Changeable Using APIs, Only Equis, Tab. EQUI}

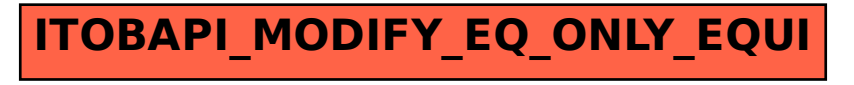